## **ERRATA CORRIGE**

Damiano Canale, Roberto Ciuni, Aldo Frigerio, Giovanni Tuzet

## **CRITICAL THINKING**

## **UN'INTRODUZIONE**

Isbn 9788823823259 Data di pubblicazione: luglio 2021

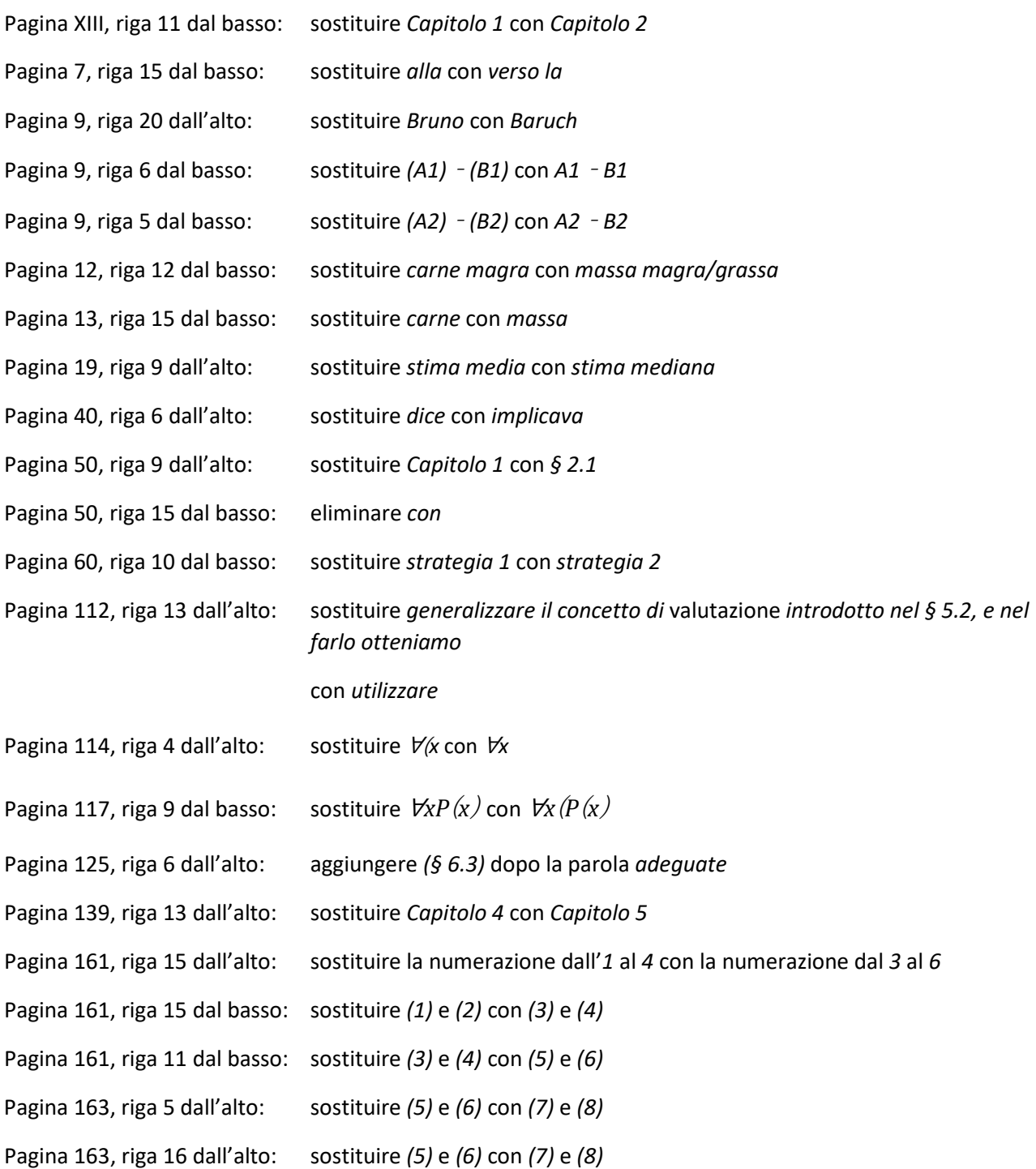

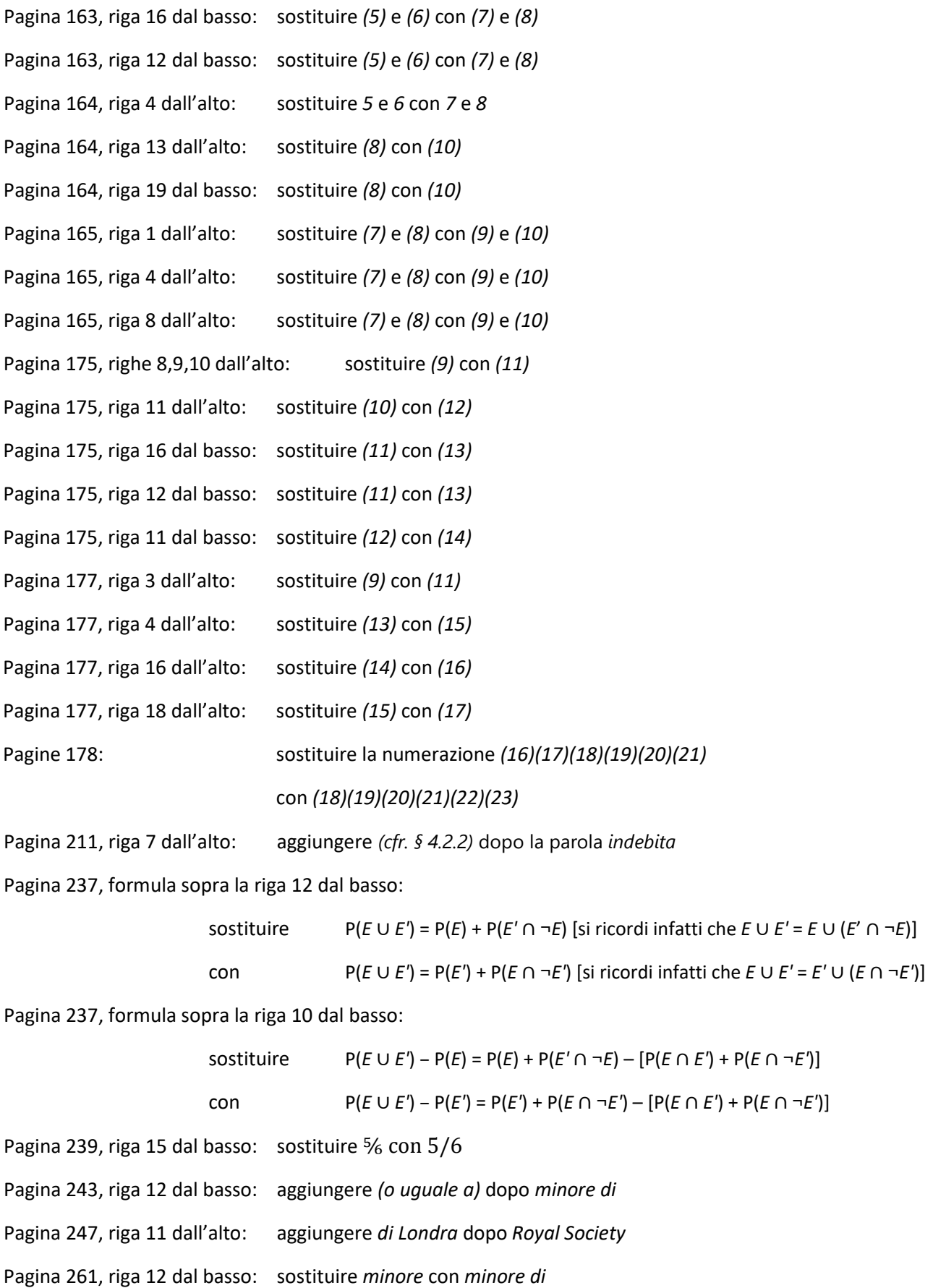